Subject: Just wondering where the extra privvmpages come from Posted by [devonblzx](https://new-forum.openvz.org/index.php?t=usrinfo&id=985) on Thu, 19 Apr 2007 04:11:33 GMT [View Forum Message](https://new-forum.openvz.org/index.php?t=rview&th=2375&goto=12176#msg_12176) <> [Reply to Message](https://new-forum.openvz.org/index.php?t=post&reply_to=12176)

free -m & physpages reports around 37MB of RAM used, while privvmpages shows ~190MB of RAM, I know kmemsize reports something but what is that in? Is that included in the privvmpages?

Here is my user\_beancounters

## [root@web01 /]# cat /proc/user\_beancounters

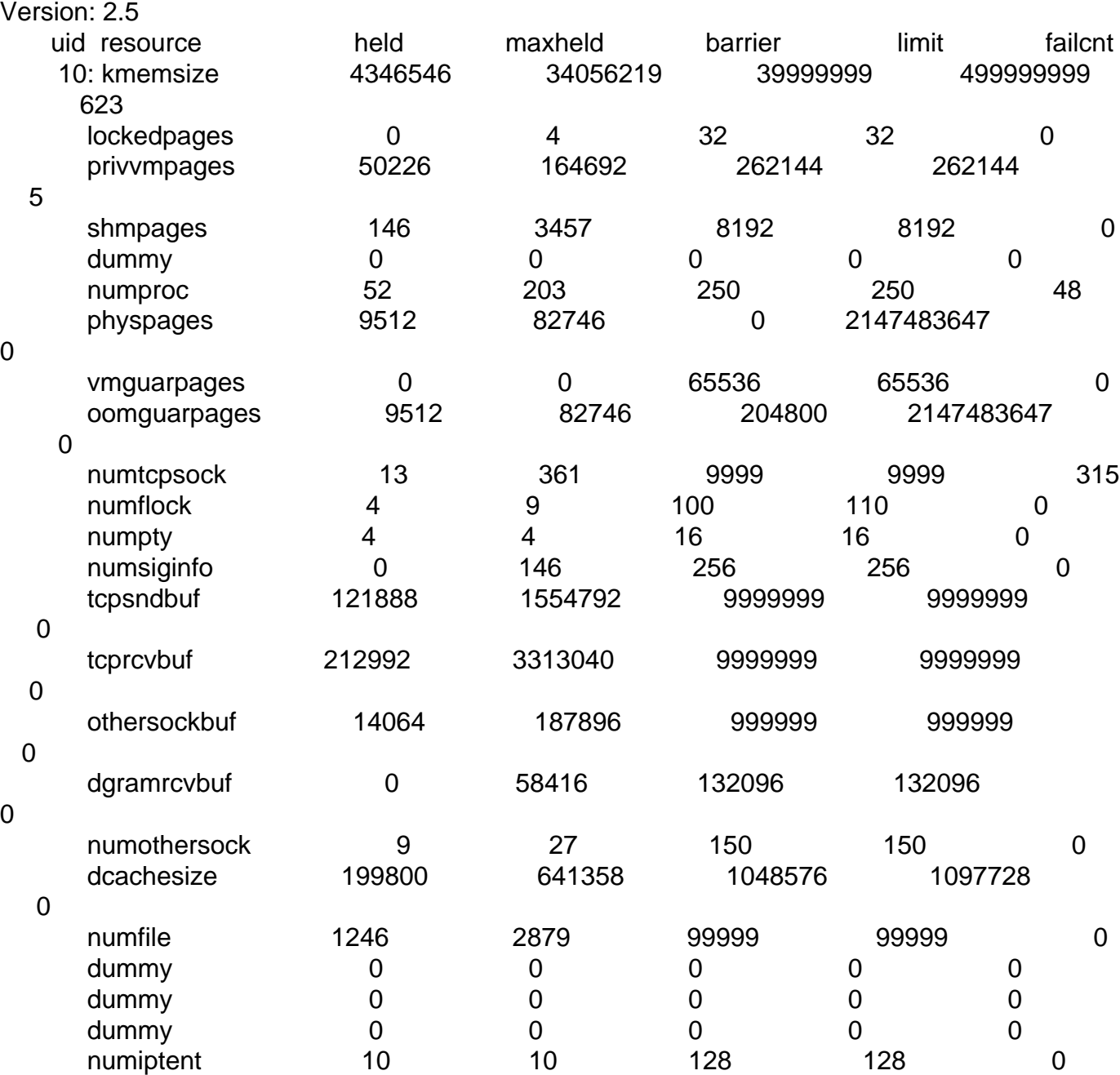

Why is there such a difference between physpages and privvmpages?

Thanks in advance, Devon

Subject: Re: Just wondering where the extra privvmpages come from Posted by [Vasily Tarasov](https://new-forum.openvz.org/index.php?t=usrinfo&id=176) on Thu, 19 Apr 2007 06:49:29 GMT [View Forum Message](https://new-forum.openvz.org/index.php?t=rview&th=2375&goto=12180#msg_12180) <> [Reply to Message](https://new-forum.openvz.org/index.php?t=post&reply_to=12180)

Hello,

There is a great page http://wiki.openvz.org/Privvmpages#privvmpages where the meaning of all UBC parameters are explained.

Vasily.

Page 2 of 2 ---- Generated from [OpenVZ Forum](https://new-forum.openvz.org/index.php)